**ИАС «АВЕРС: Управление образовательным учреждением»**

# Информационно – аналитическая система **«АВЕРС: Управление образовательным учреждением» (КРМ «Директор»)**

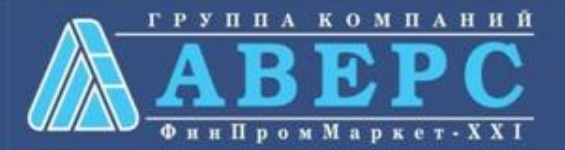

# **НАЗНАЧЕНИЕ СИСТЕМЫ:**

**Определение** структуры деятельности учреждения. **Планирование** учебной деятельности, составление учебных планов и распределение педагогической нагрузки. **Организация** контроля за качеством образовательного процесса. **Проведение** мониторинга успеваемости учащихся и качества преподавания предметов. **Получение** статистических данных по результатам отметочной деятельности для дальнейшего анализа с целью повышения качества образовательного процесса. **Подготовка** данных для формирования формы ОШ-1.

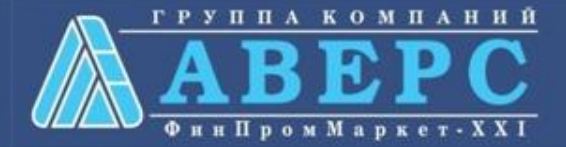

# **ЦЕЛЬ ПРОЕКТА:**

Получить новое качество управления образовательным учреждением на основе современных информационных технологий путем:

**обеспечения** оптимальных условий для целенаправленного сбора, обработки и анализа данных о ходе протекания образовательного процесса; **повышения** качества педагогической деятельности учреждения и эффективности управления.

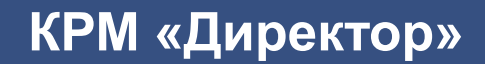

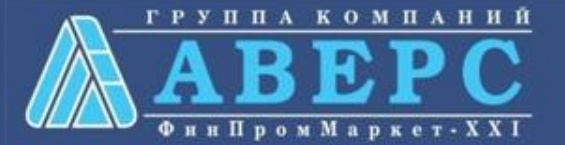

# **РОЛИ ПОЛЬЗОВАТЕЛЕЙ В ПРОГРАММЕ:**

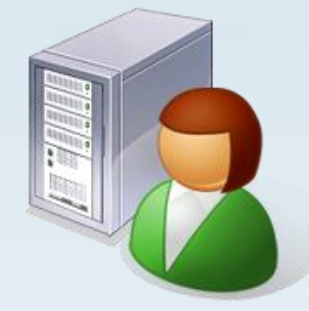

- Администратор
- Директор
- Секретарь
- Группа пользователей 1
- Группа пользователей 2

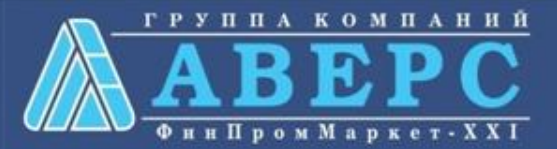

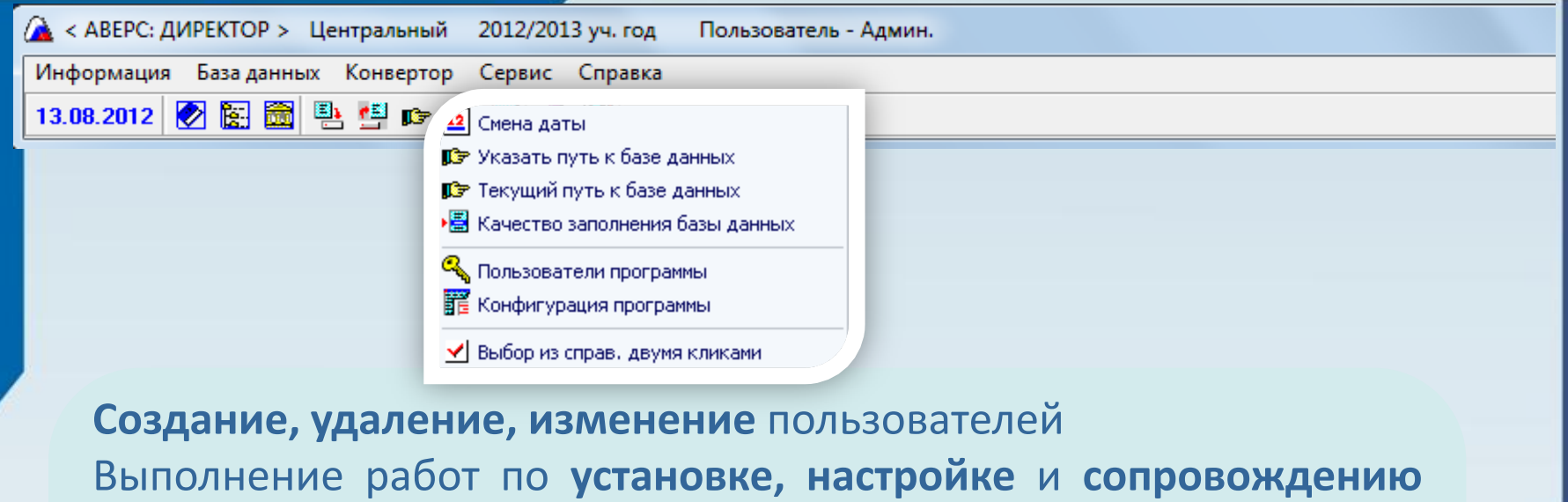

программы **Распределение** пользователей по группам Использование **фильтров** для отображения списка учреждений **Проверка** качества заполнения базы данных **Скрытие** конфиденциальной информации **Разграничение доступа** пользователей к разделам программы с присвоением индивидуальных имен и паролей

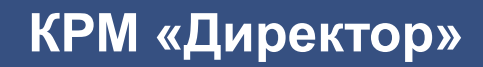

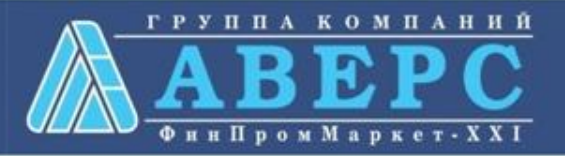

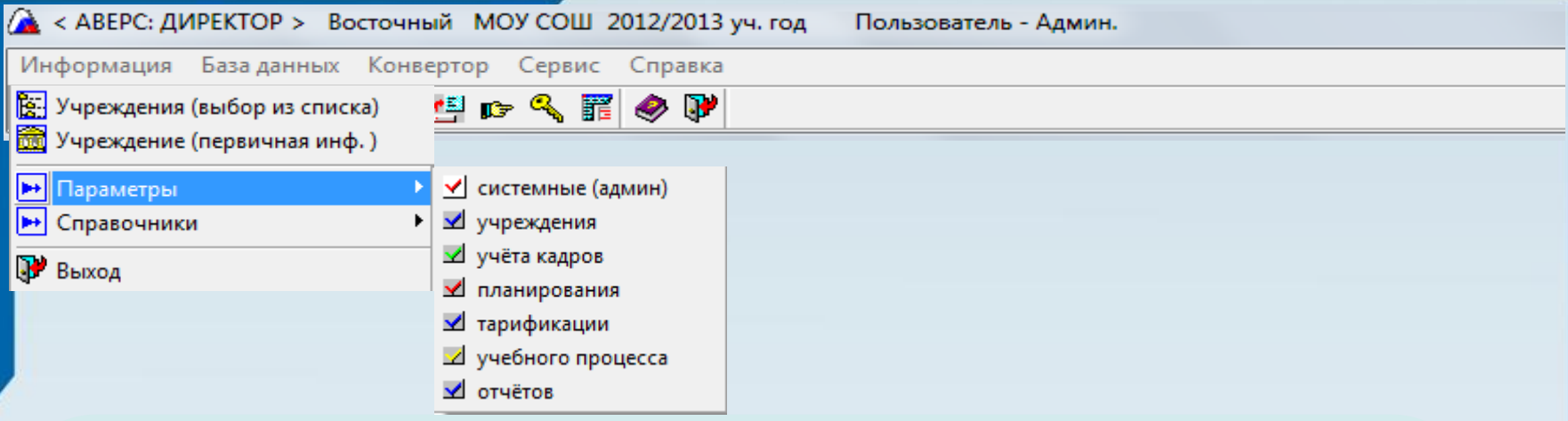

Возможность **настройки параметров** в базе данных:

•скрытие конфиденциальной информации для отдельных групп пользователей •автоматический перевод всего учреждения на новый учебный год •изменение структуры учреждения и интервала обучения •перенос учебного плана и распределения нагрузки предыдущего учебного года на текущий •настройка, редактирование, дополнение параметров учебного процесса и успеваемости

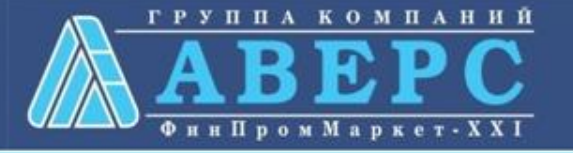

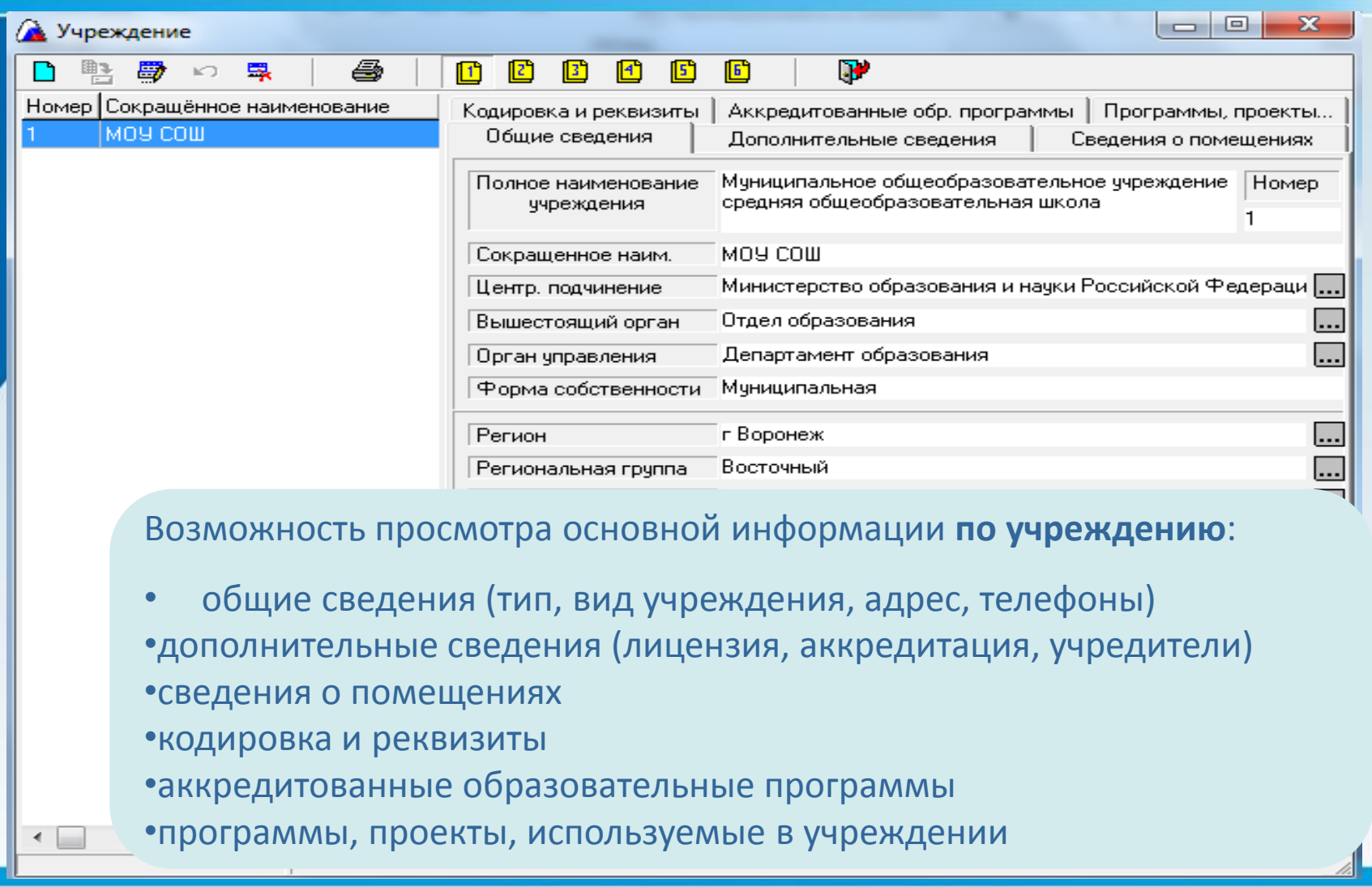

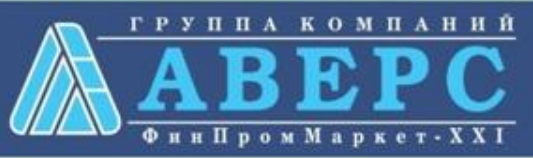

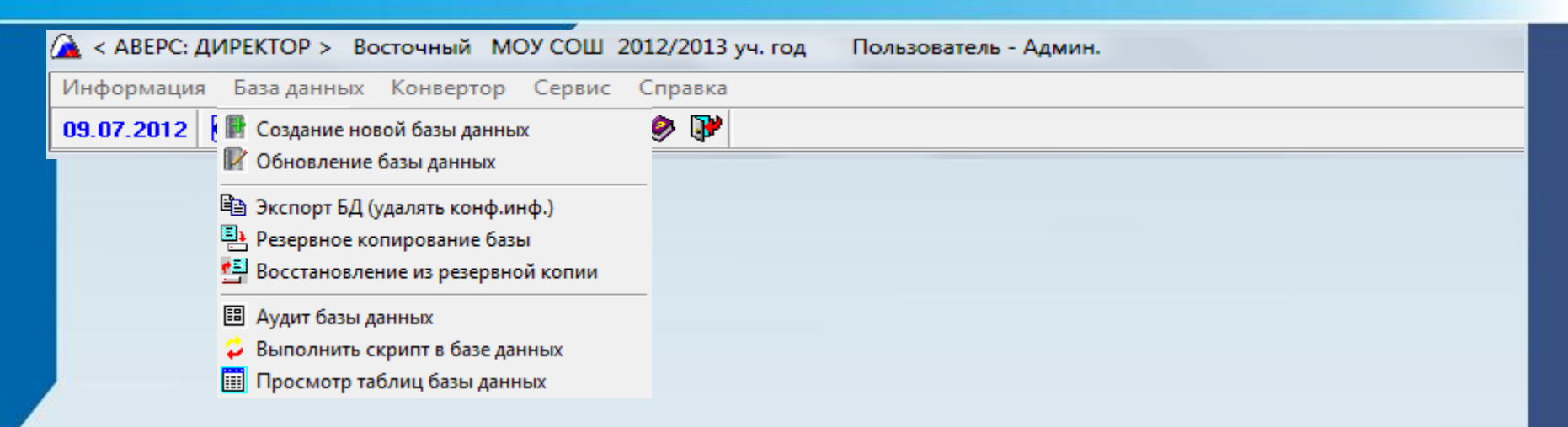

**Создание** и **обновление** базы данных учреждения **Хранение** и **использование** информации в базе данных **Формирование** файла с обезличенной информацией по сотрудникам и учащимся **Выполнение** работ по резервному копированию, аудиту и редактированию базы данных

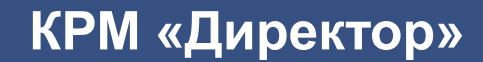

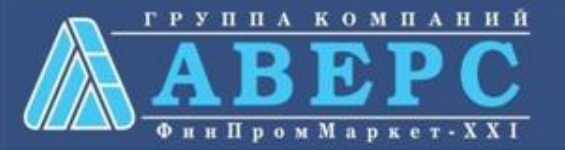

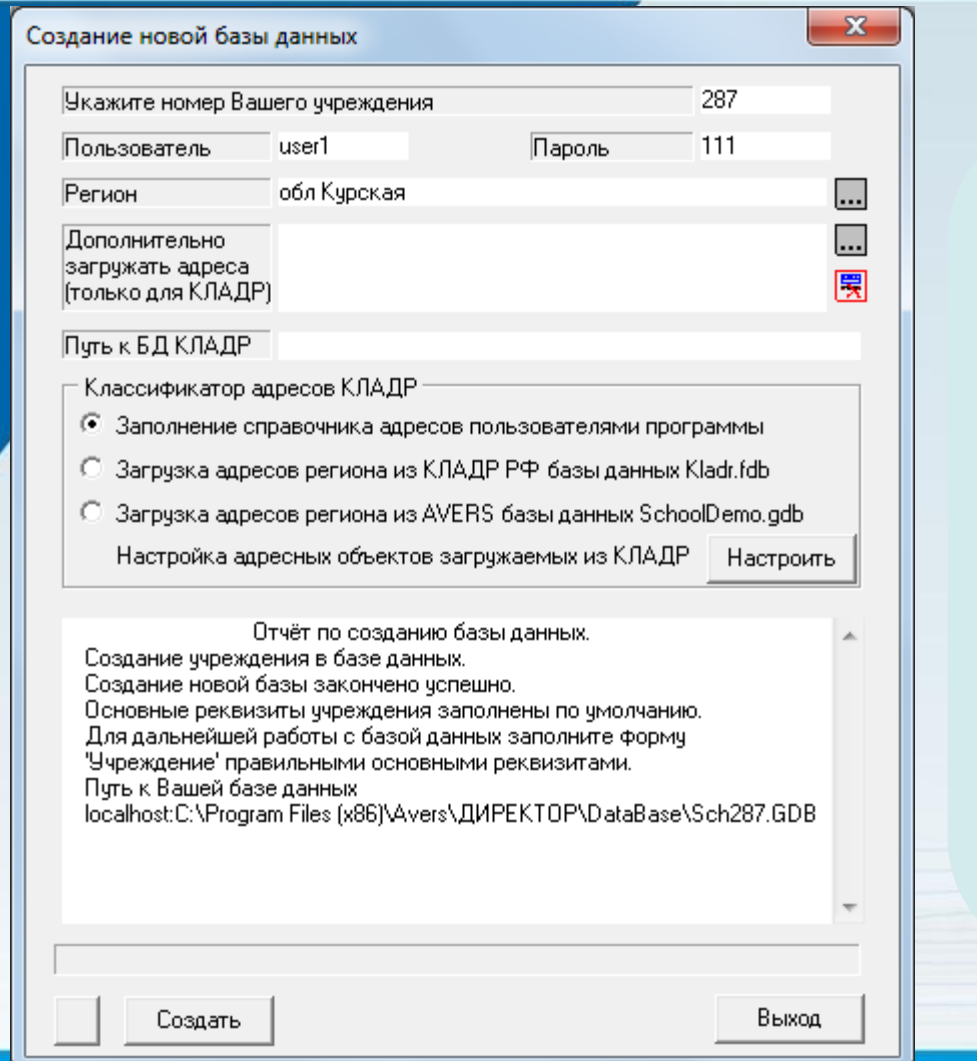

**КРМ «Директор»**

**Создание** и **обновление** базы данных учреждения

**Хранение** и **использование** информации в базе данных

**Выполнение** работ по резервному копированию, аудиту и редактированию базы данных

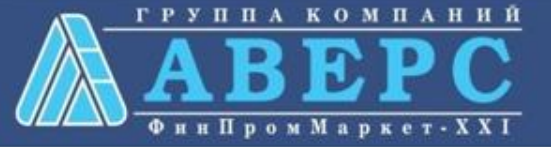

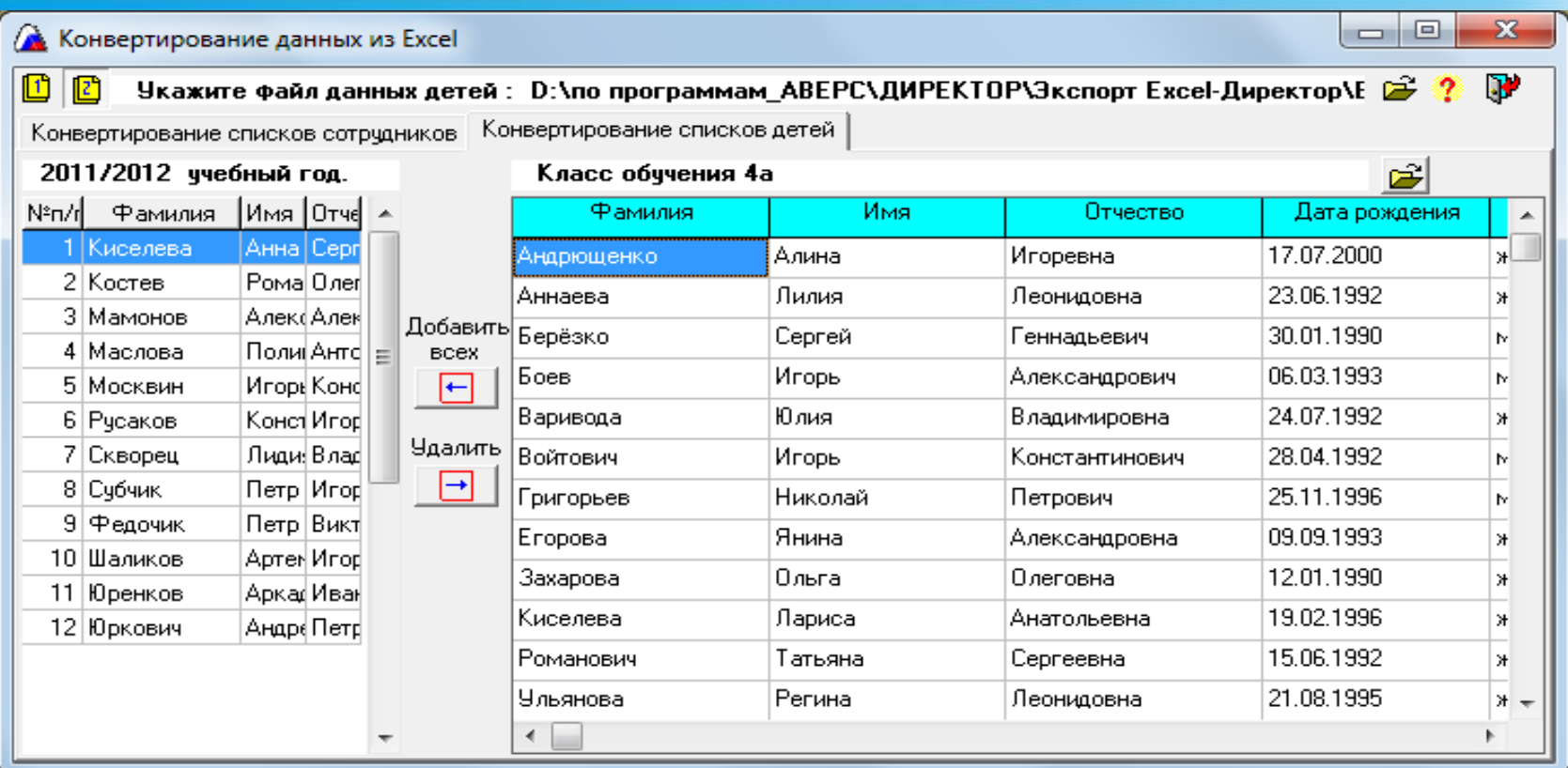

**Конвертирование** данных по учащимся и сотрудникам, используя готовые файлы Excel

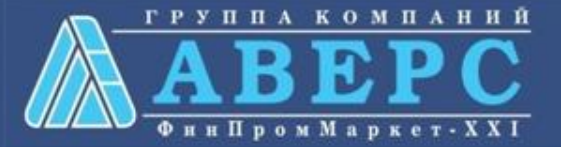

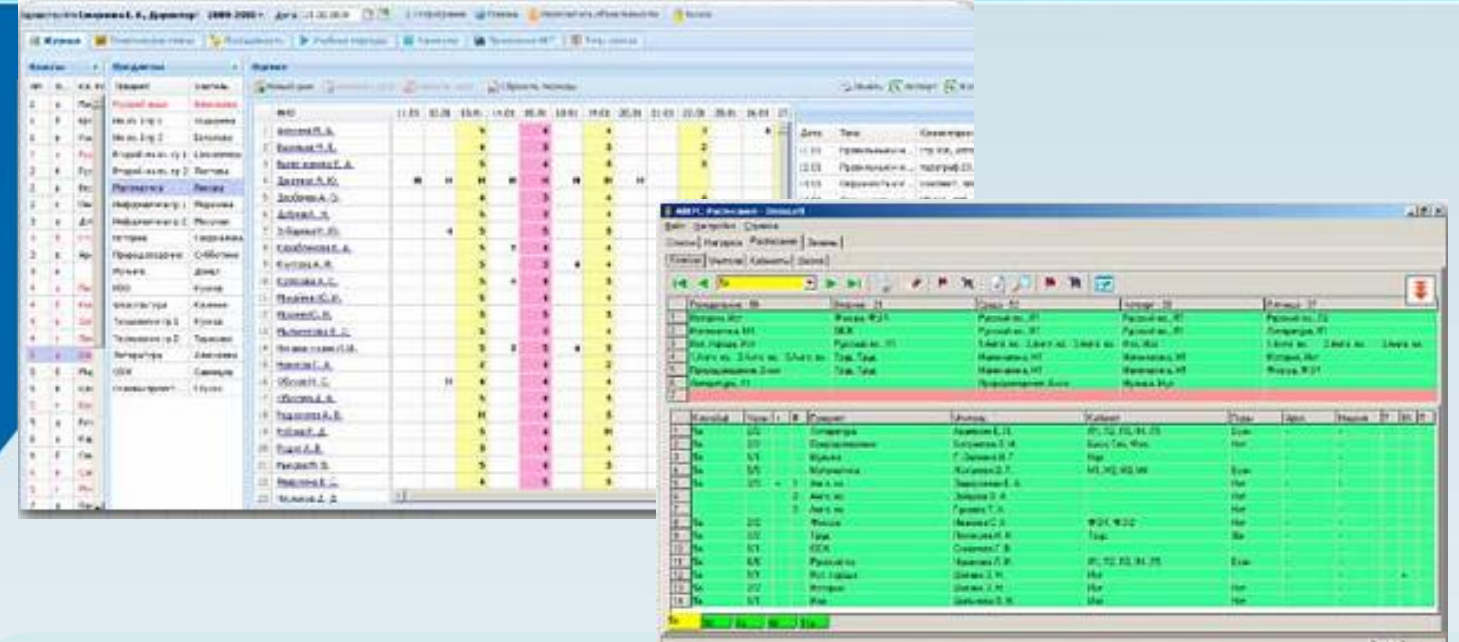

**Интеграция** с программными компонентами типовой информационной структуры управления общеобразовательным учреждением: ИАС «Аверс: Электронный Классный Журнал», ИАС «Аверс: Расписание», ИАС «Аверс: Тарификация», ИАС «Аверс: Библиотека», а также со стандартными офисными приложениями Microsoft Windows

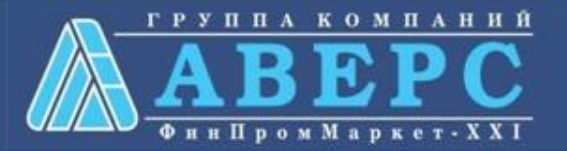

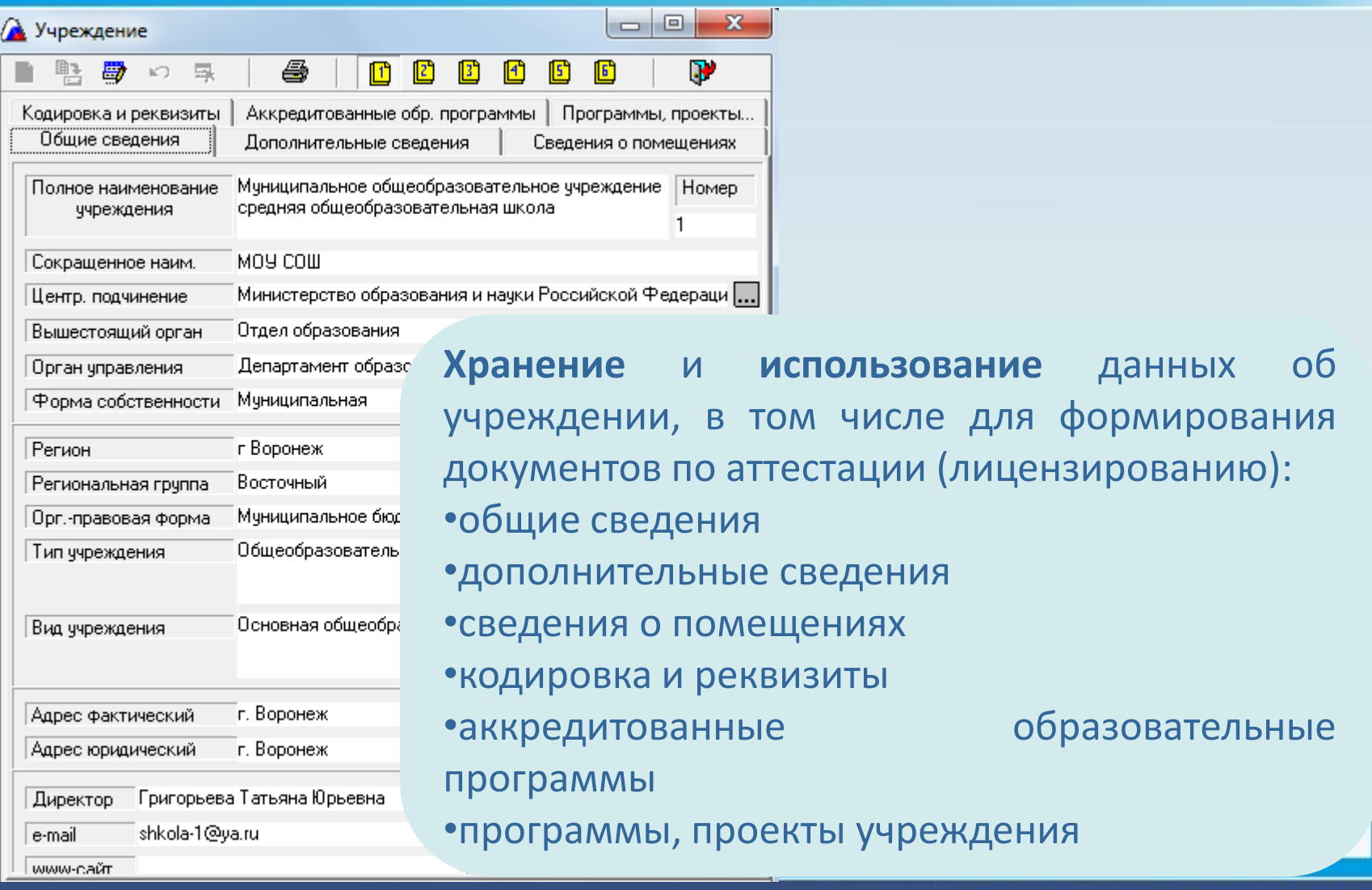

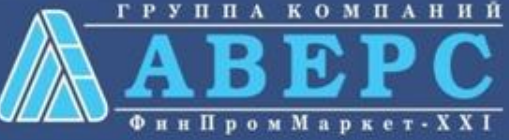

# **КРМ «Директор»**

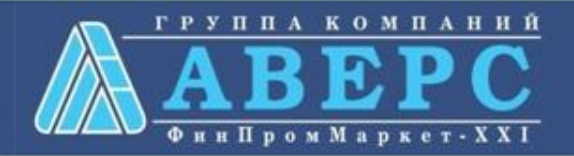

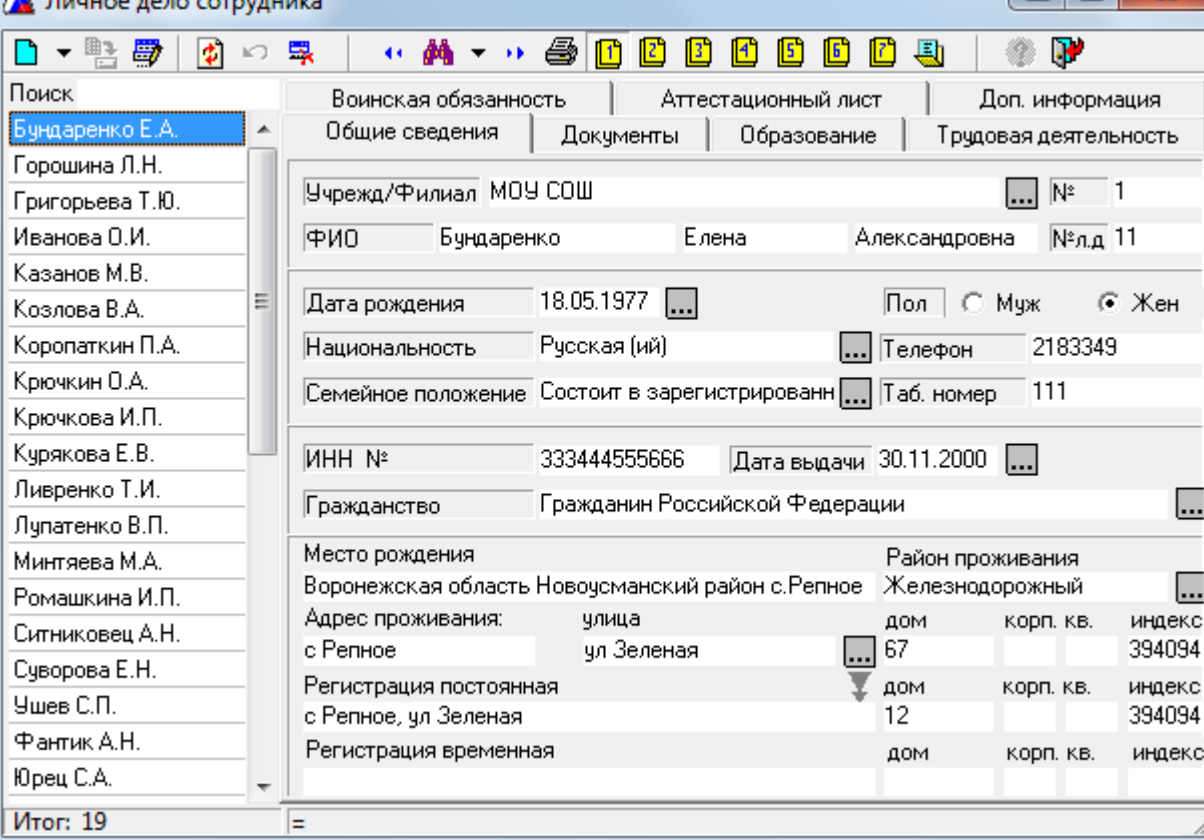

**ВОЗМОЖНОСТИ ПОЛЬЗОВАТЕЛЯ:**

 $\sim$   $\sim$ 

Возможность организации **поиска** по отдельным полям или группе полей

- курсы повышения квалификации • награды
- стаж

- аттестация
- образование

Просмотр информации **о сотрудниках**:

На основе информации из личного дела сотрудника программа автоматически формирует **унифицированную форму Т-2**, которую можно **хранить в электронном виде** в формате Excel либо **распечатать**

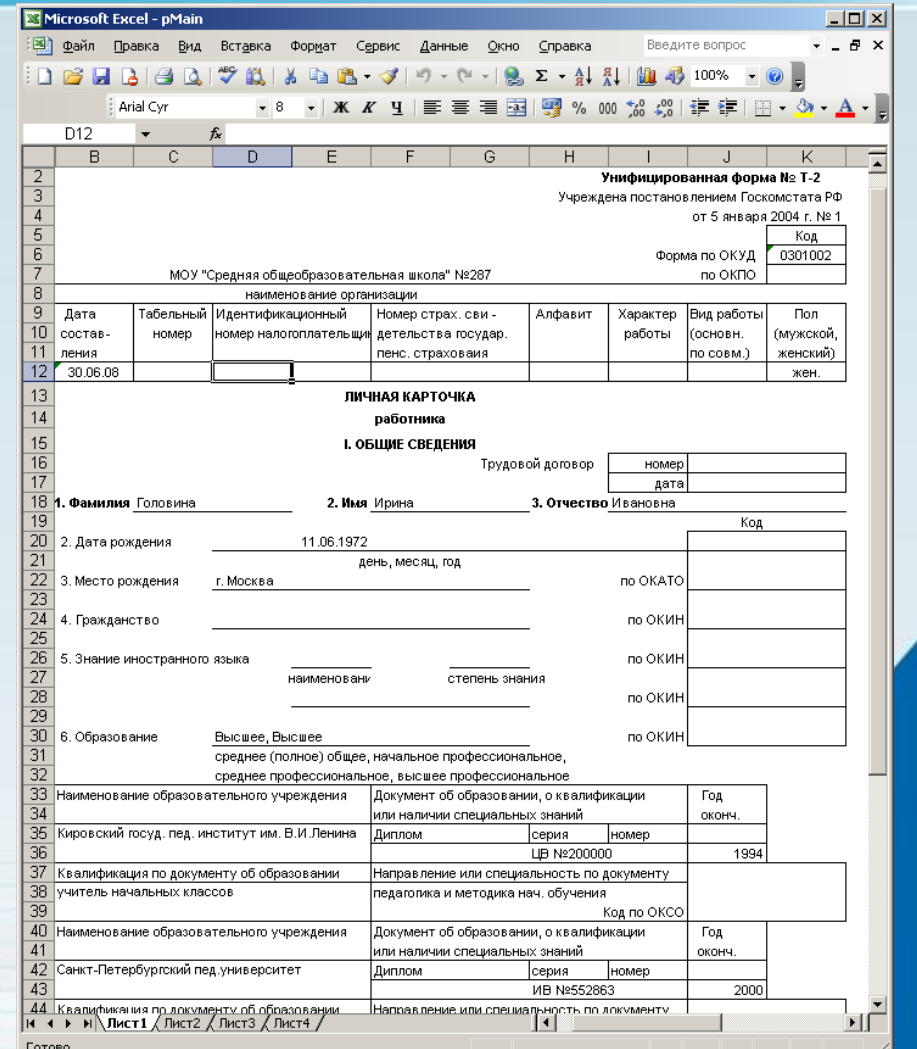

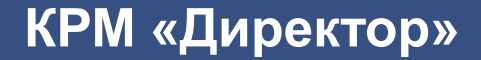

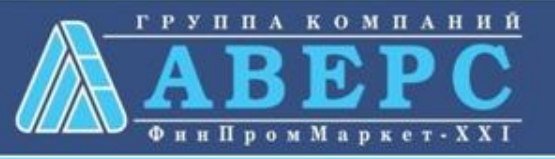

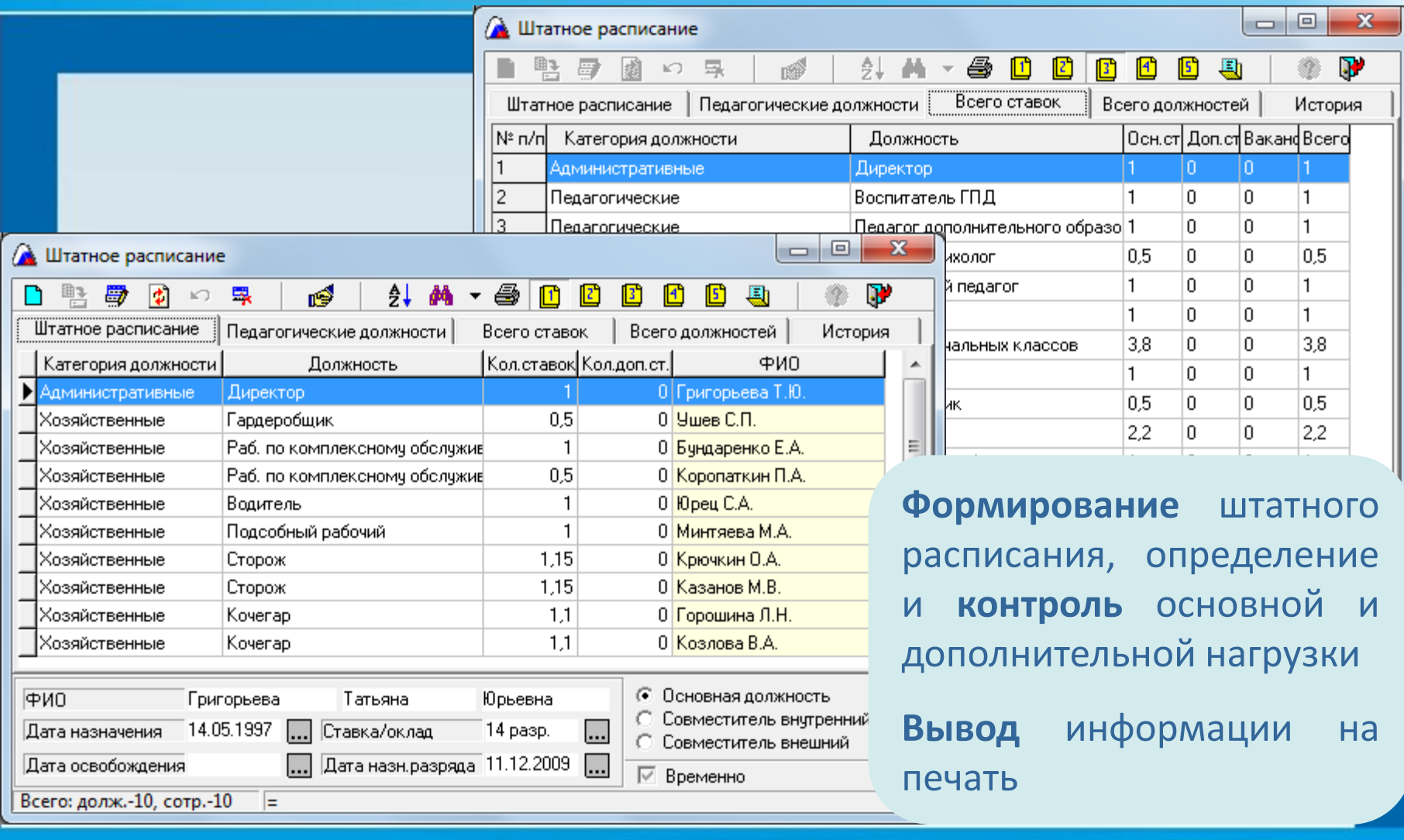

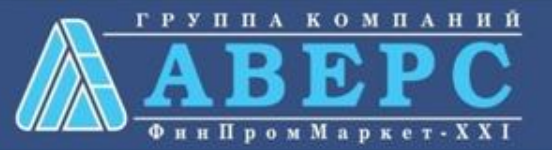

# **КРМ «Директор»**

Ушев С.П. Фантик А.Н. Юрец С.А. Итог: 19

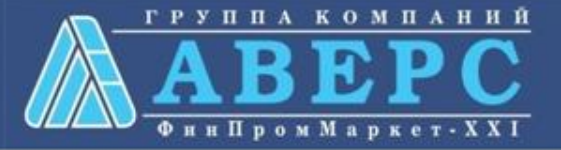

- подготовке учащихся к мероприятиям
- результатах проведения опытно-экспериментальной работы
- личных достижениях сотрудника
- **Хранение** информации о:

## **Формирование** портфолио сотрудников

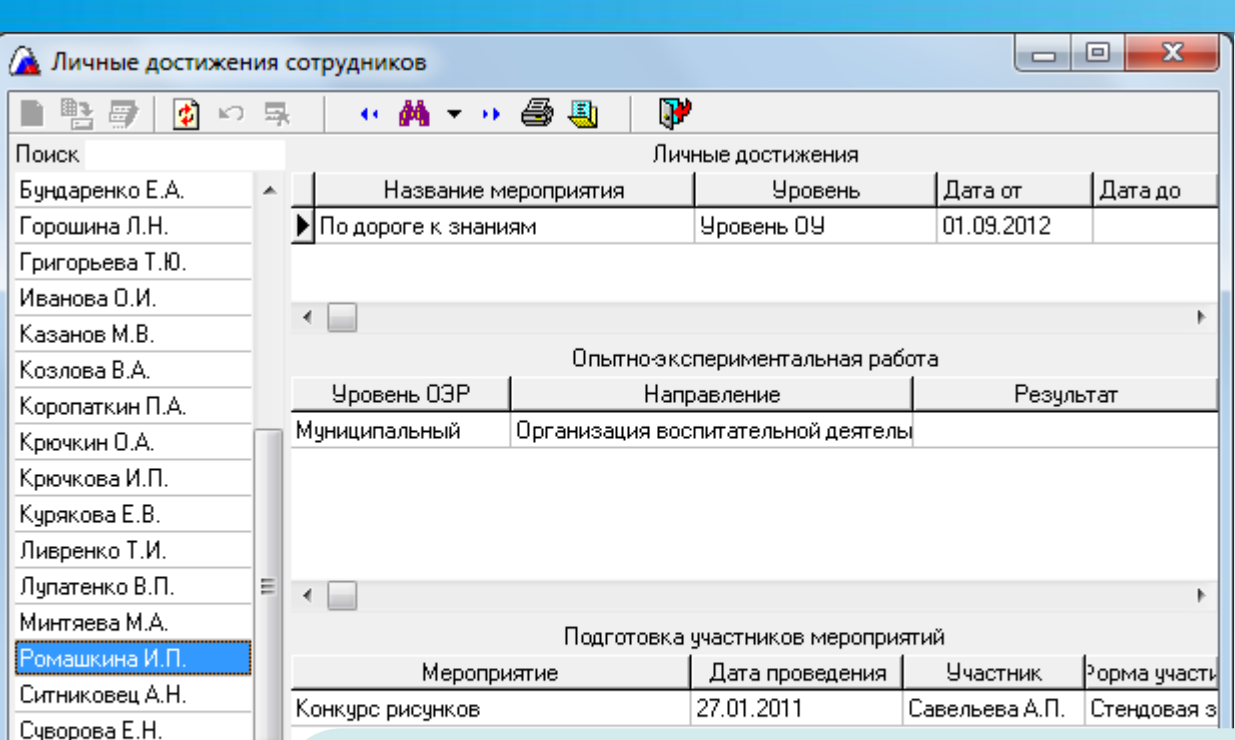

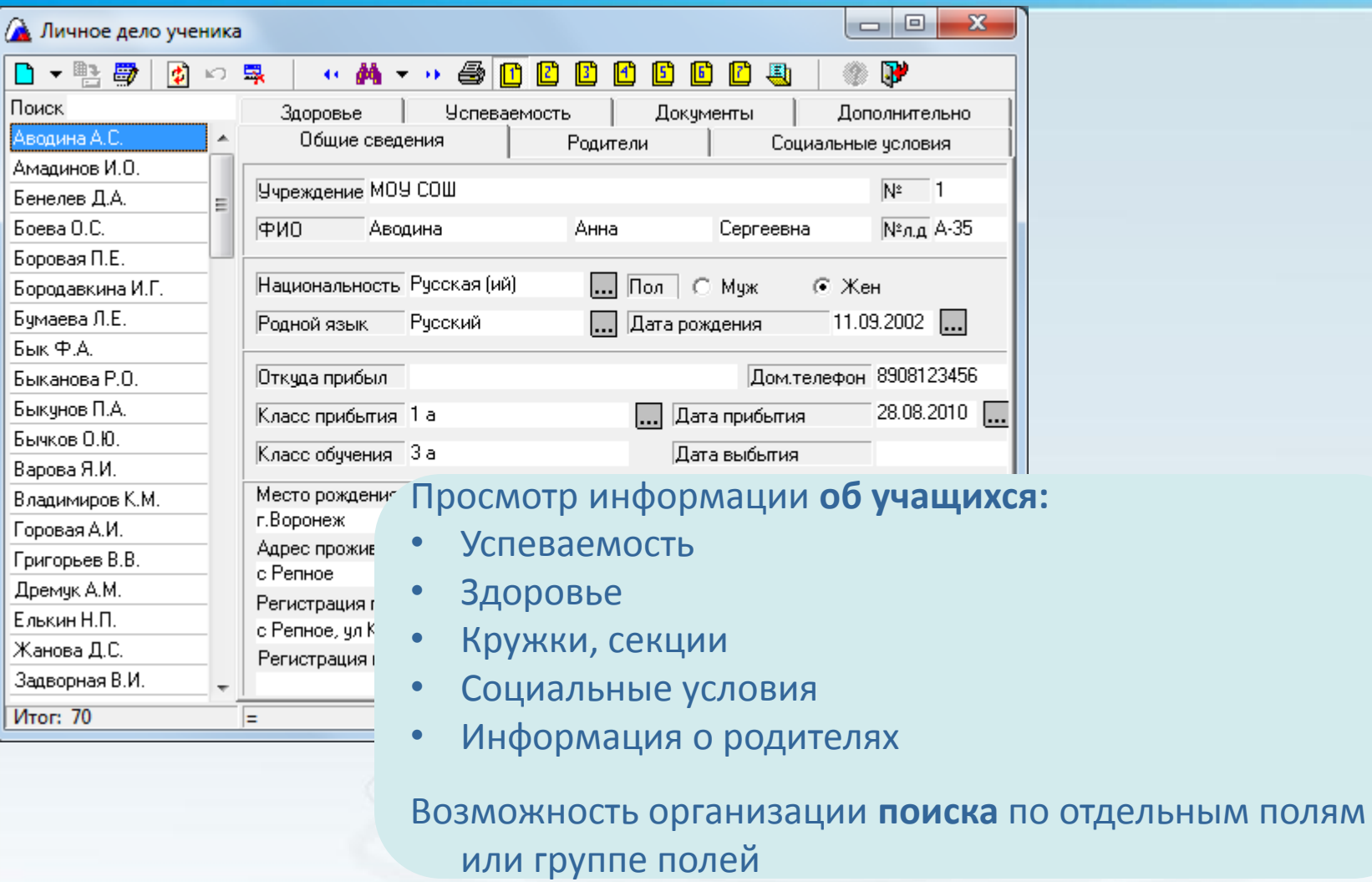

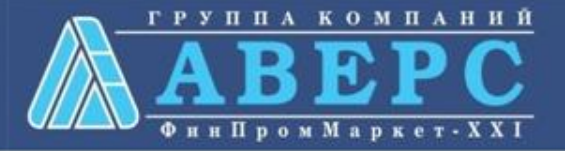

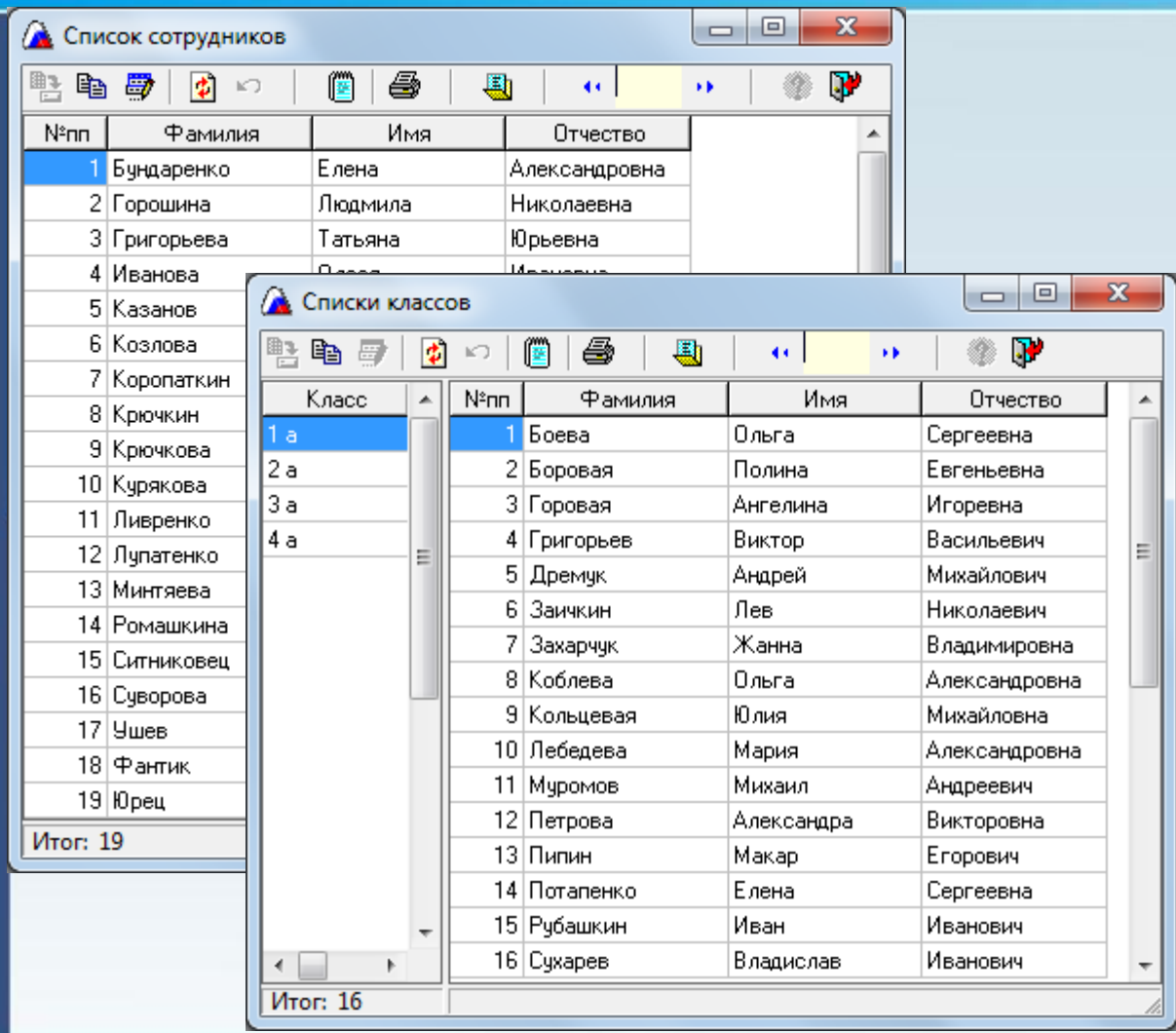

**КРМ «Директор»**

**Проверка** полноты заполнения базы данных

Возможность **редактирования** данных

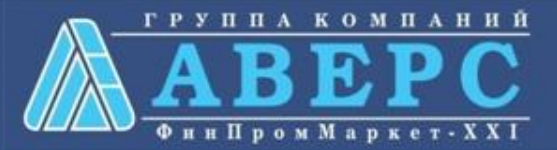

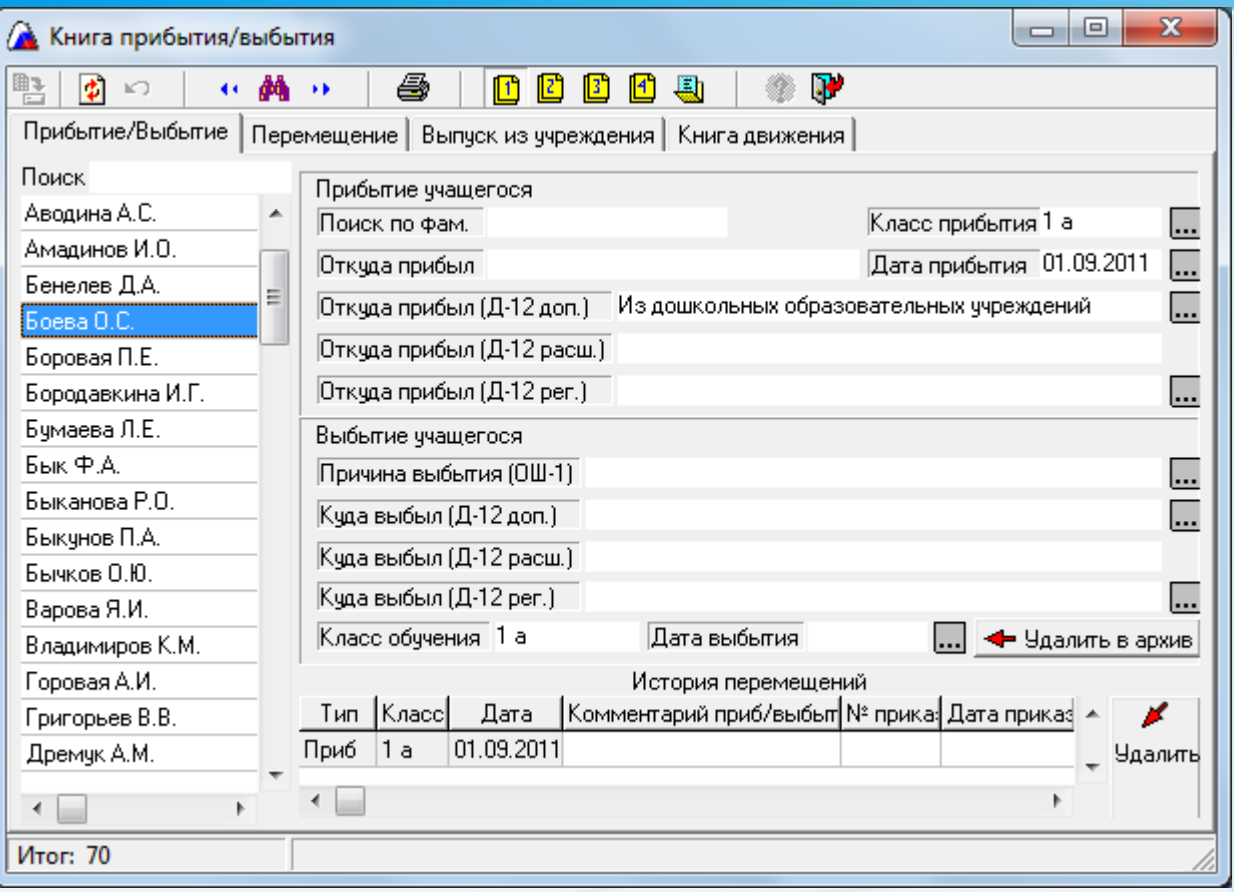

**Хранение** в архиве личных дел выпускников образовательного учреждения, а также выбывших в течение года учащихся

## **Отслеживание**

движения учеников в течение года по книге движения учащихся

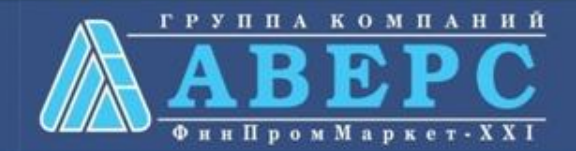

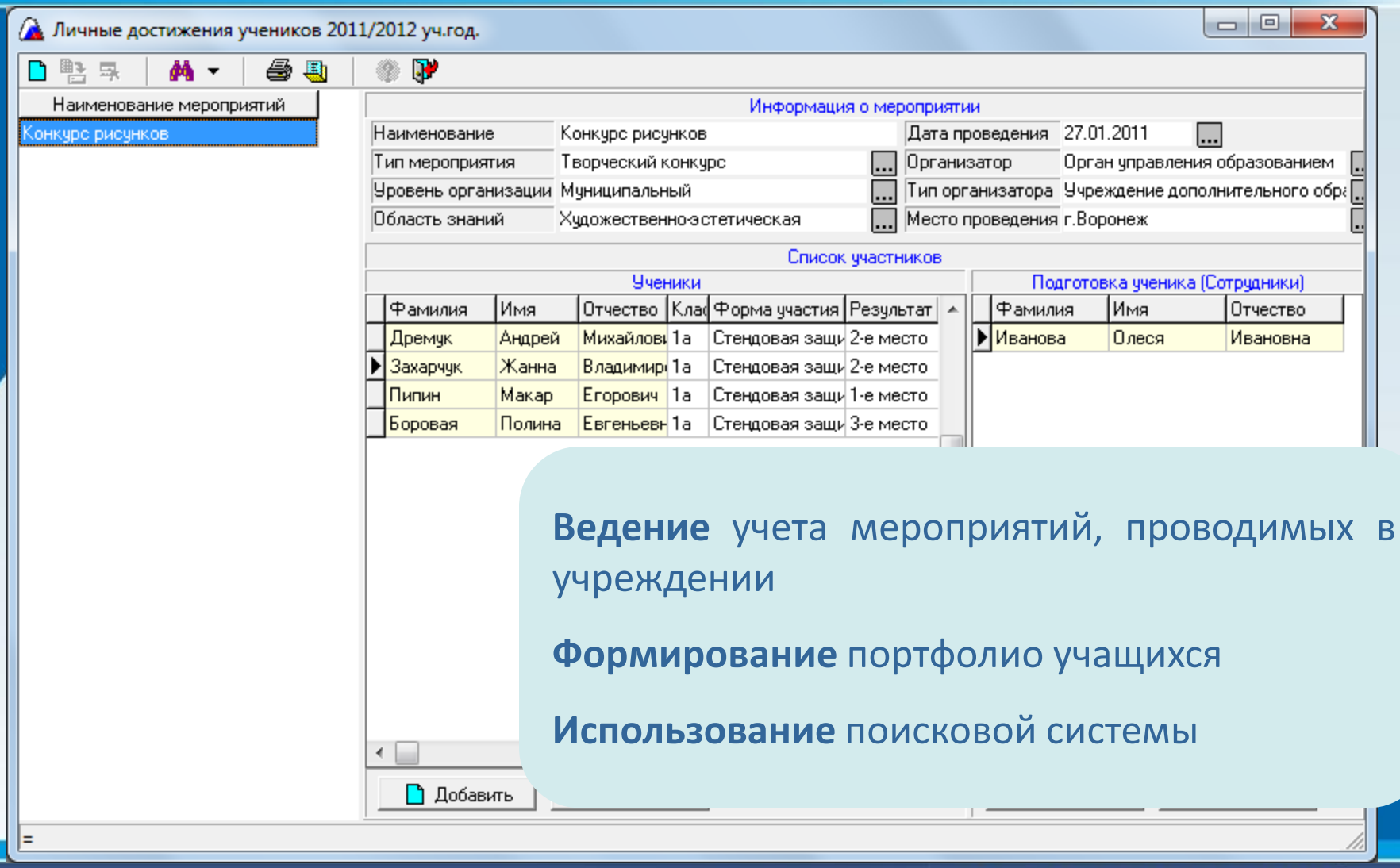

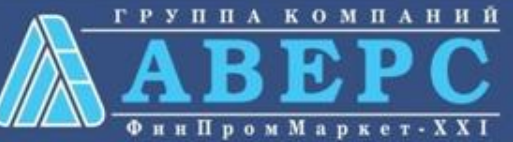

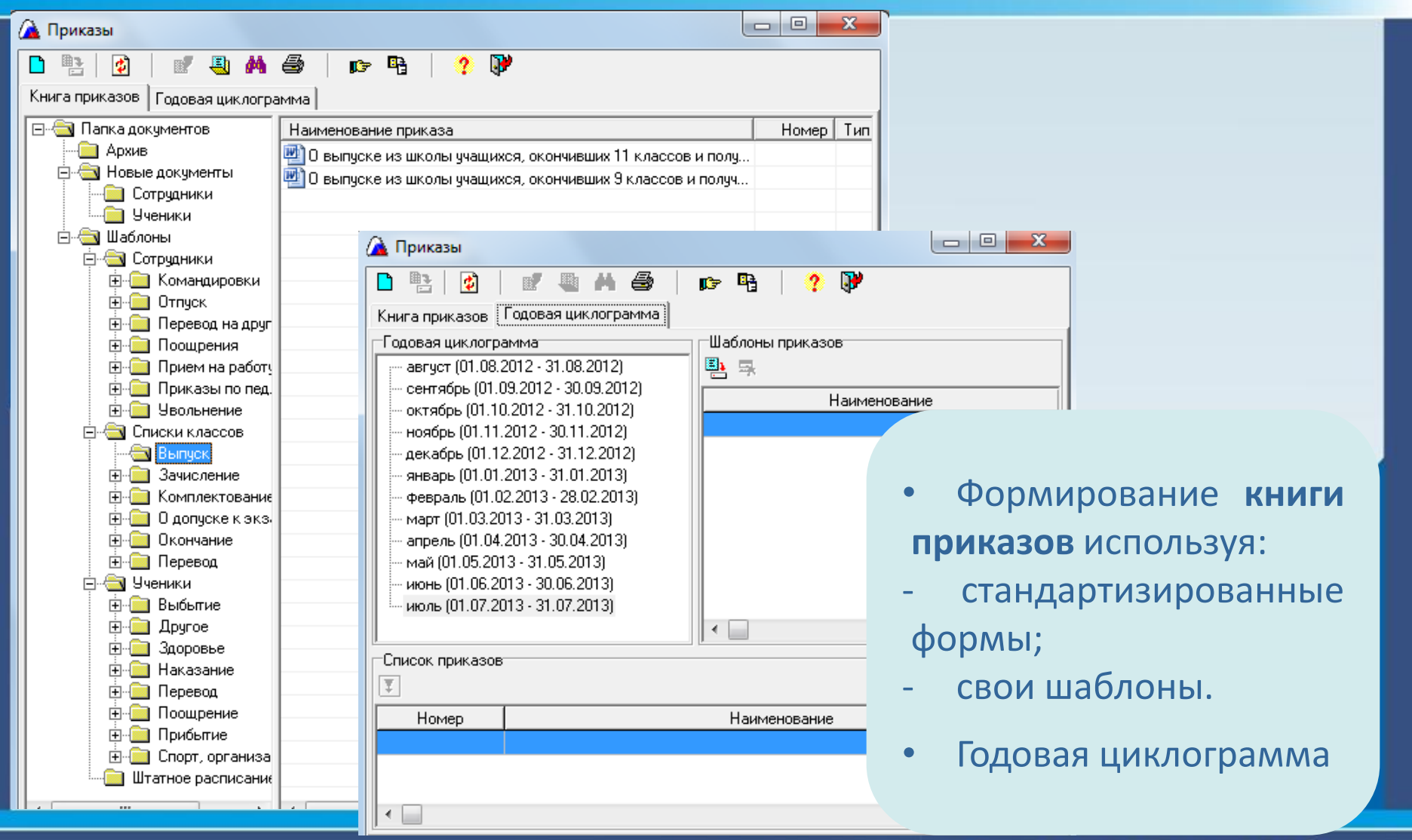

паний

к  $\mathbf{o}$ м

**ФинПромМарк** 

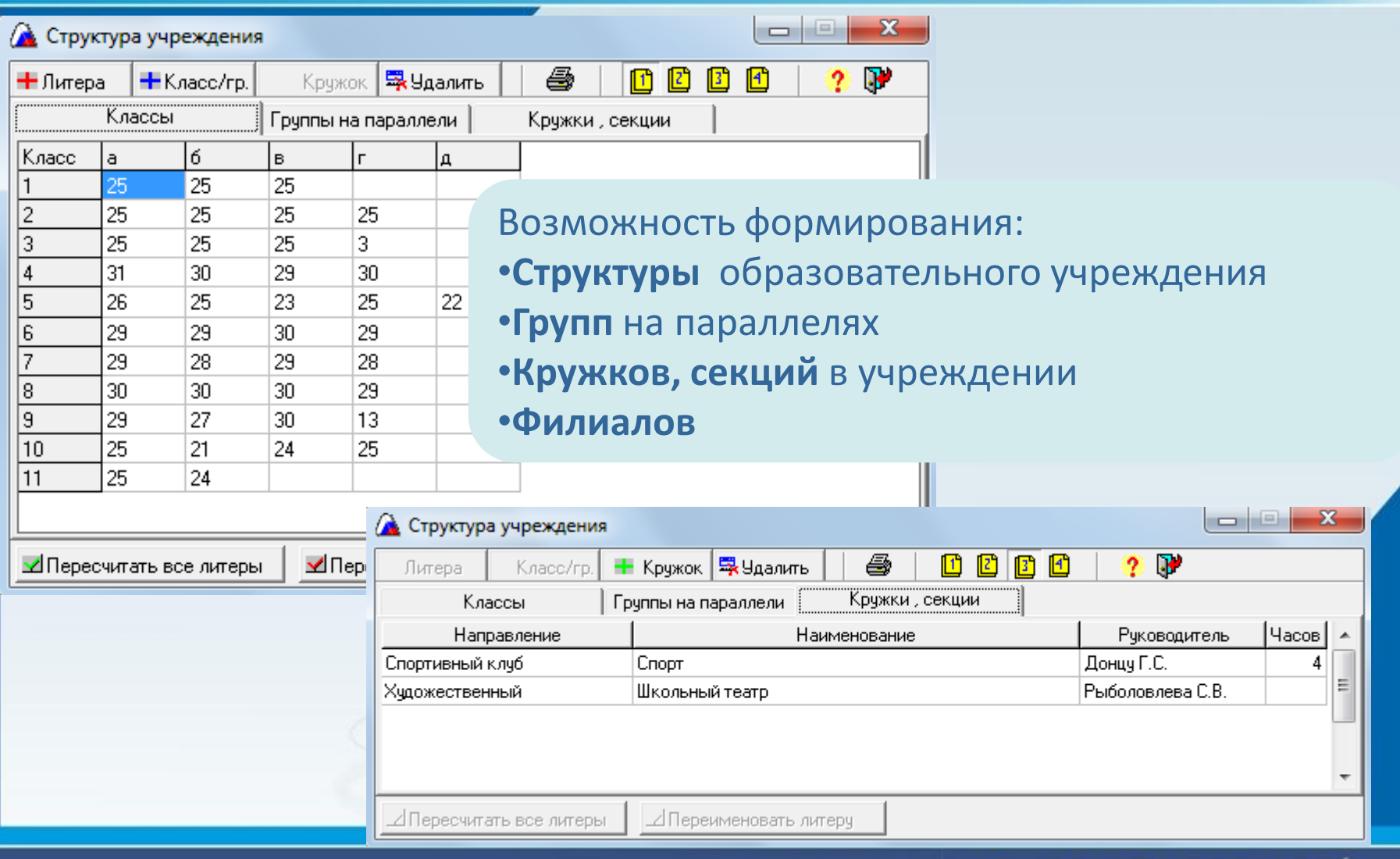

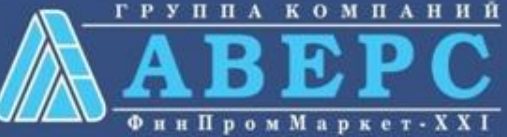

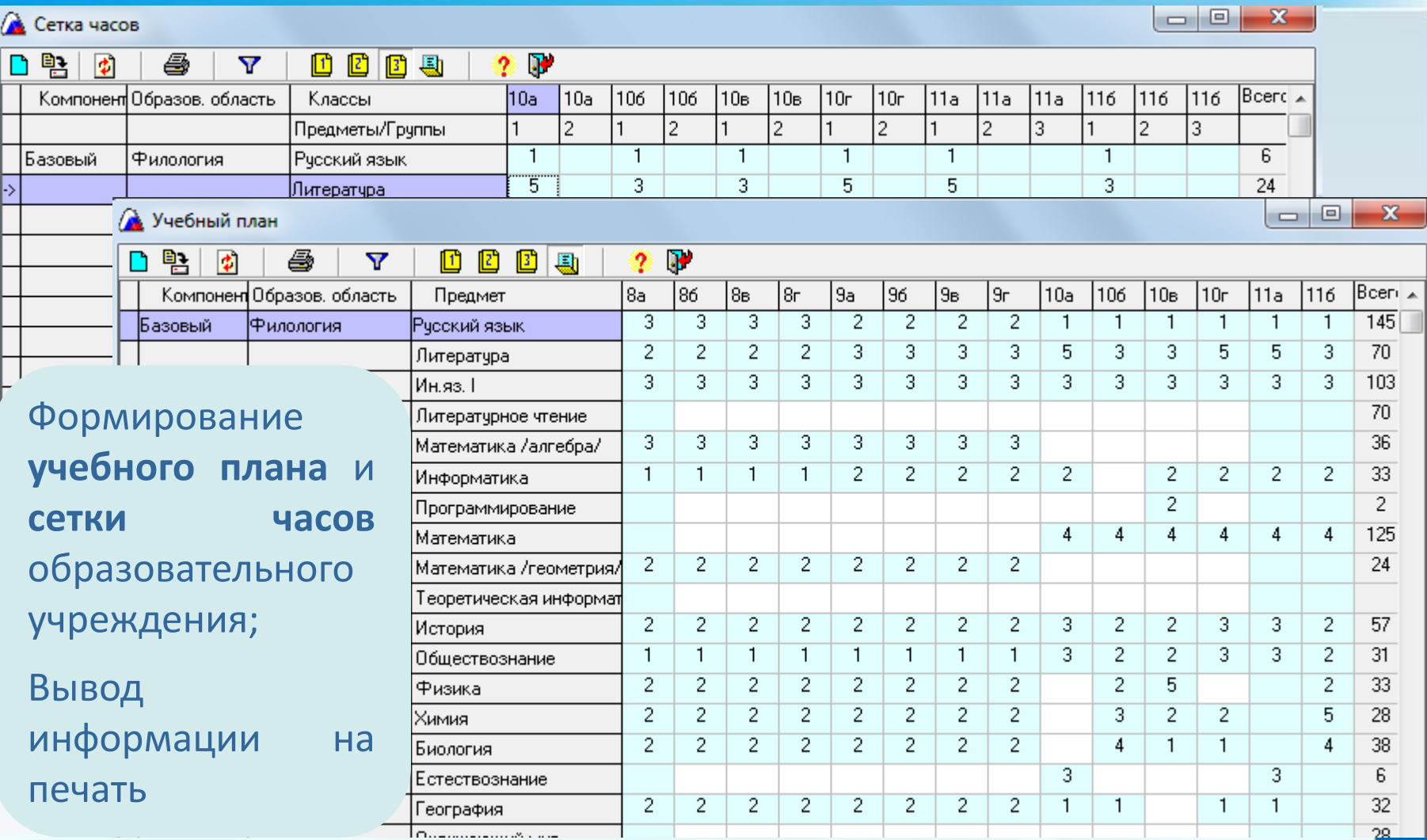

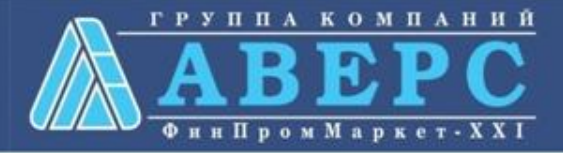

# **КРМ «Директор»**

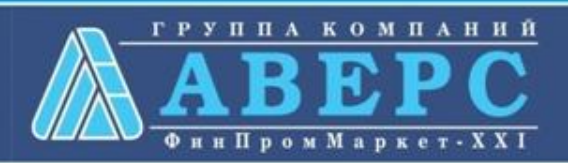

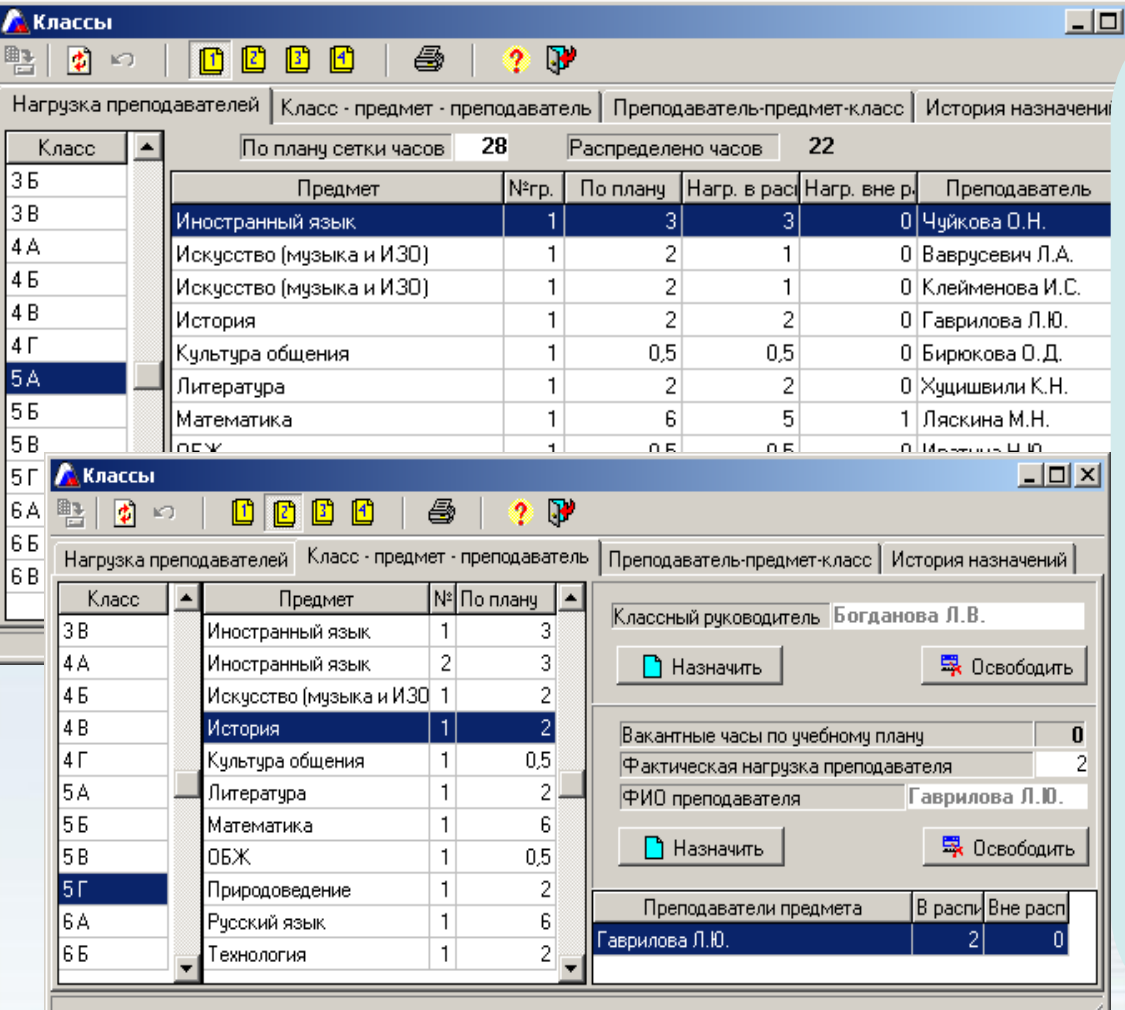

для **каждого учителя** • **редактирование** распределенной нагрузки по предметам

- просмотр результатов распределения нагрузки
- Возможность назначения в каждом классе **классного руководителя** и **учителей** на предметы
- **контроль** количества распределенных часов
- просмотр результата назначения преподавателей на предметы **в каждом классе**

 $\mathbf{x}^{\mathsf{I}}$ 

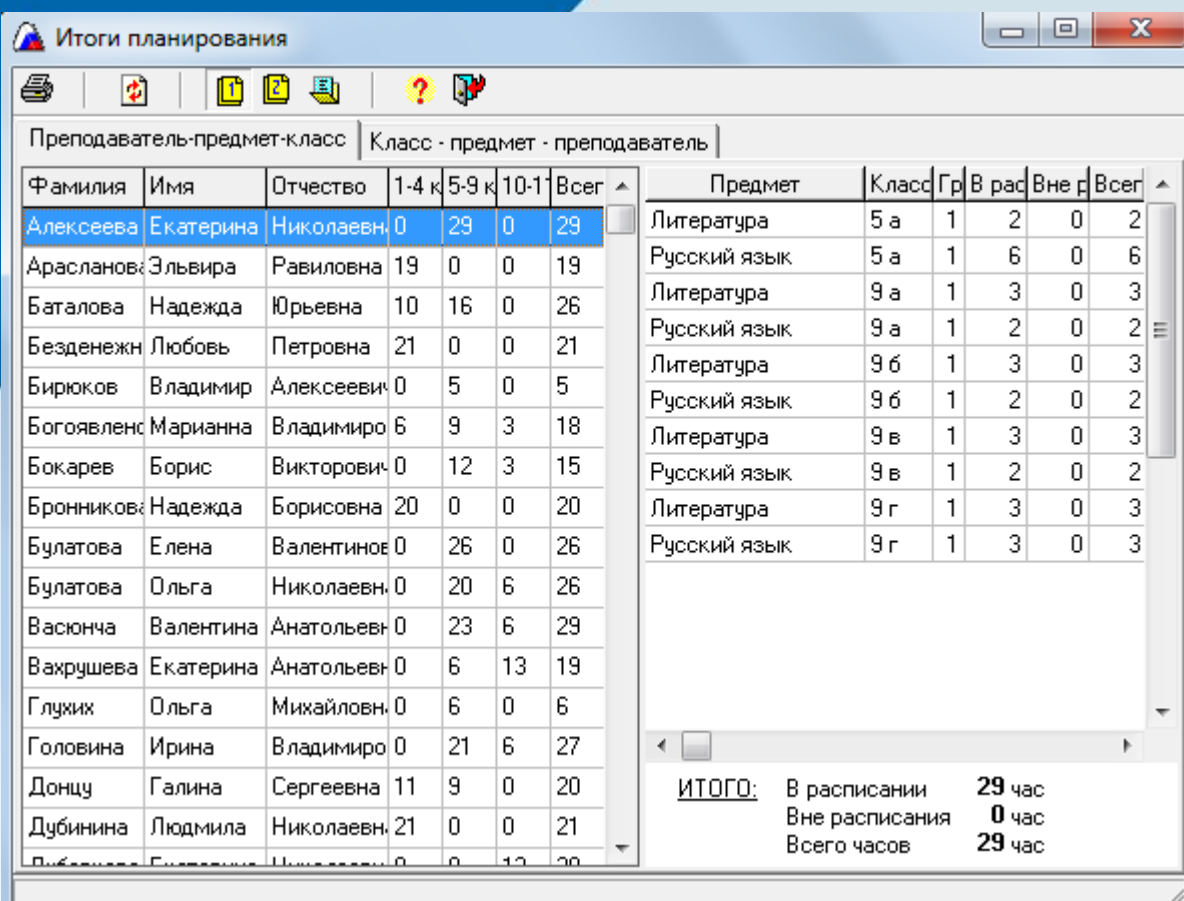

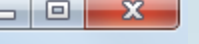

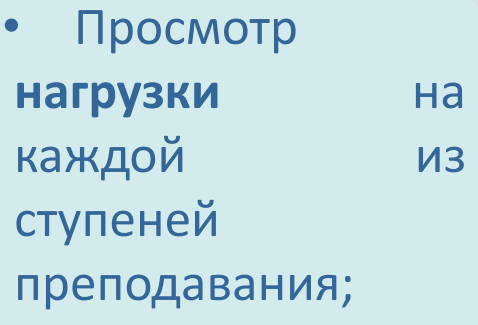

• Получение подробной информации по преподаваемым данным сотрудником **предметам** с указанием классов

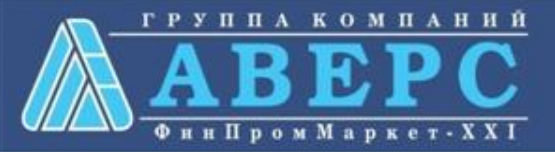

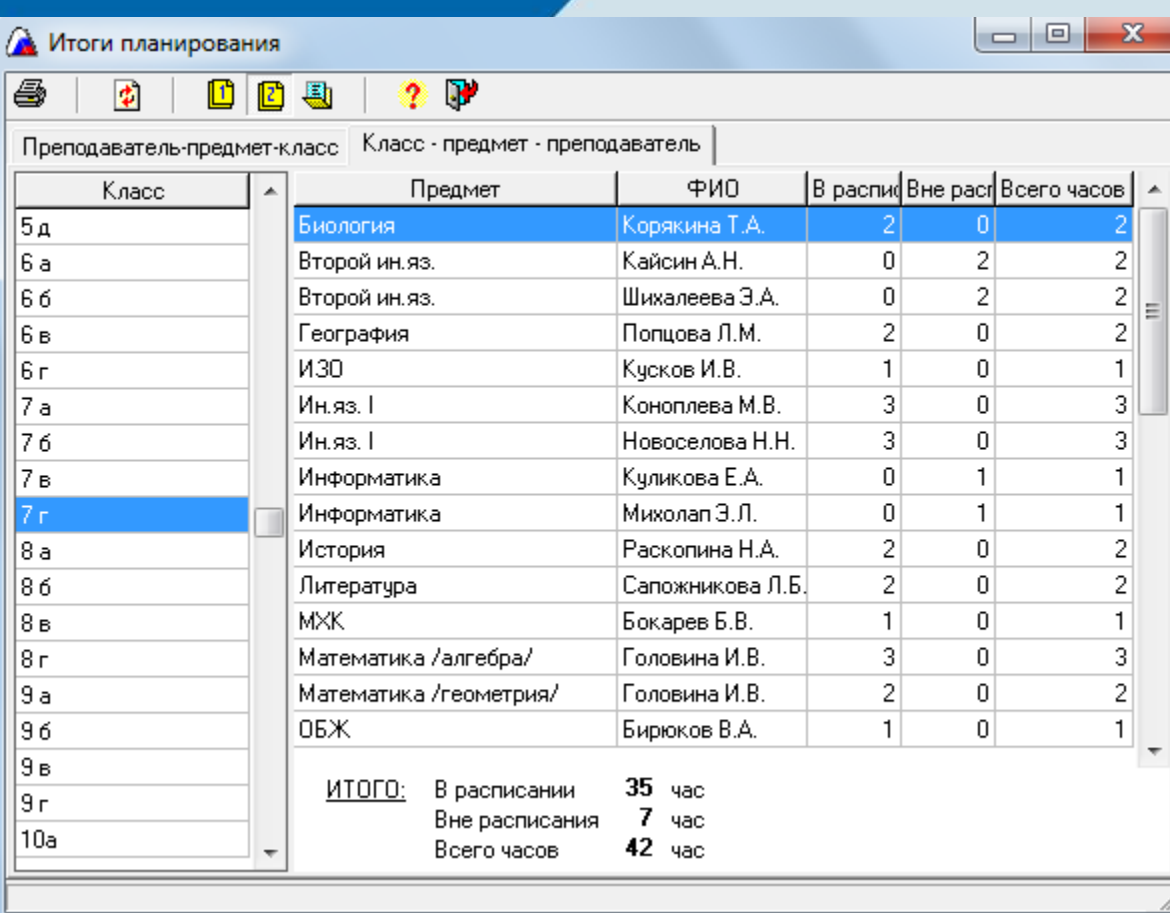

• Просмотр **итогов распределения нагрузки** в конкретном классе;

• Отображение всех преподаваемых **предметов в классе** с указанием учителя и его нагрузки

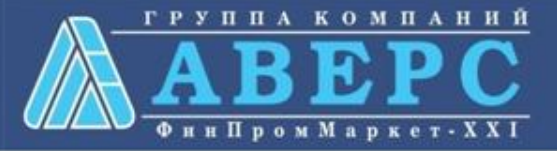

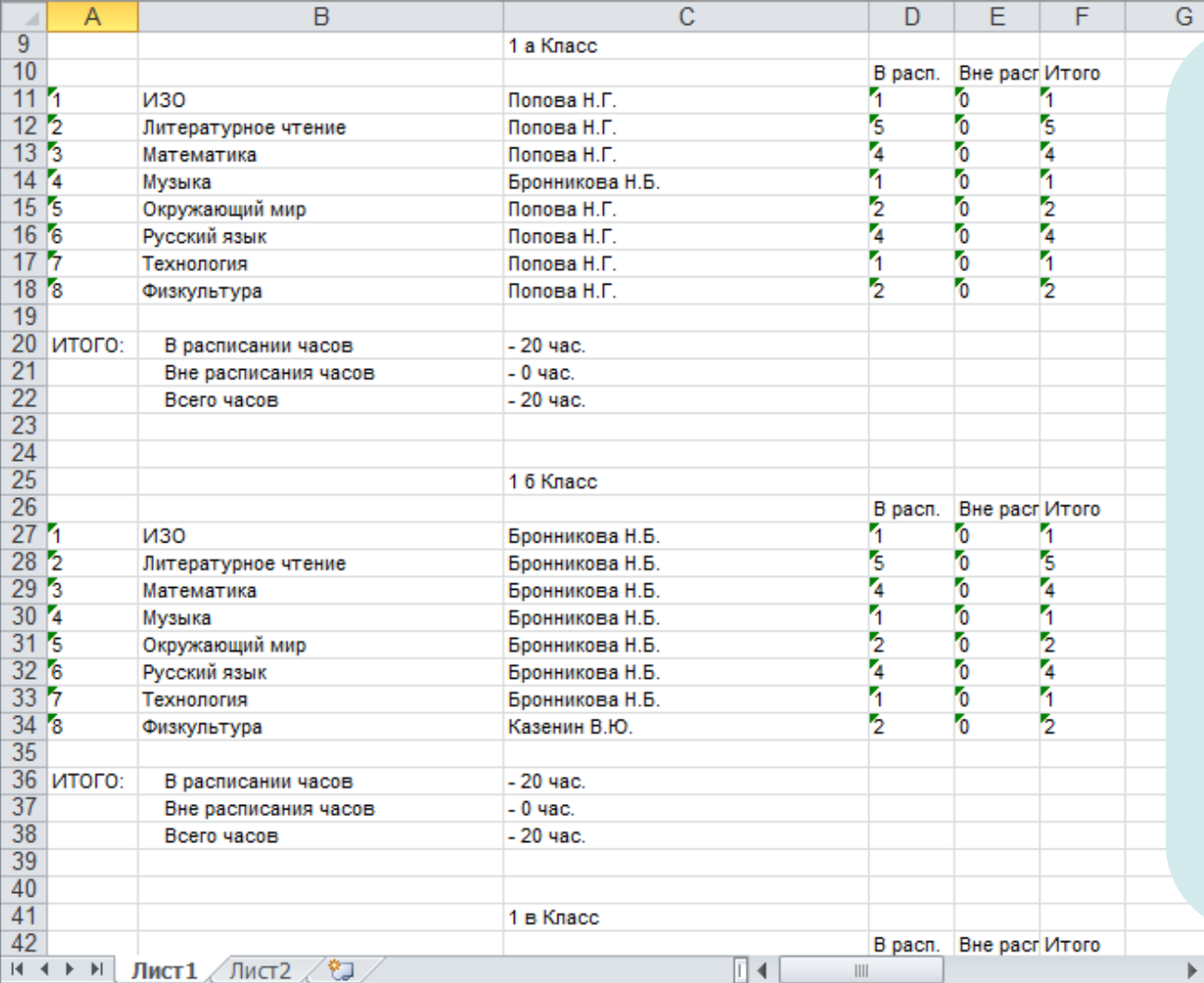

• Построение **общего списка итогов планирования** по всем классам всего учреждения в формате Excel;

로

• Вывод на печать **результатов планирования по конкретному сотруднику**

ППА

**КОМПАНИЙ** 

**Фин Пром Маркет** 

![](_page_27_Picture_103.jpeg)

![](_page_27_Picture_2.jpeg)

![](_page_27_Picture_3.jpeg)

![](_page_28_Picture_57.jpeg)

ГРУППА КОМПАНИЙ

**Фин Пром Маркет** - X X I

![](_page_28_Picture_2.jpeg)

![](_page_29_Picture_69.jpeg)

• Вывод информации на печать

![](_page_29_Picture_3.jpeg)

![](_page_30_Picture_101.jpeg)

![](_page_30_Picture_3.jpeg)

![](_page_31_Picture_82.jpeg)

## **Мониторинг отметок**:

- расчет среднего балла, процента успеваемости, качества знаний, степени обученности, рассчитываемые по различным методикам; - различные варианты запроса; - вывод отчетов на

печать.

![](_page_31_Picture_5.jpeg)

![](_page_32_Picture_53.jpeg)

![](_page_32_Picture_2.jpeg)

![](_page_32_Picture_3.jpeg)

![](_page_33_Picture_32.jpeg)

![](_page_33_Picture_2.jpeg)

![](_page_33_Picture_3.jpeg)

**КРМ «Директор»**

по предмету по классу.

отметок каждой вкладки

• Статистика отметок:

- по школе;

по классу;

по предмету;

![](_page_34_Picture_268.jpeg)

ГРУППА КОМПАНИЙ

Фин Пром Маркет - X X I

口回凶 **А.** Статистика отметок  $2F$  $\bullet$ a 冊 伵  $\mathbb{E}$  $\mathbb{F}$   $\mathbb{F}$ 围 la.  $\blacktriangle$ Класс Предметы  $\left| \bullet \right|$ II четверть |III четверть |IV четверть |Годовая четверть **5A** Русский язык и литература  $\sqrt{3}$ 1  $\vert$ 1 1 5.5 Английский язык 2 l4  $\overline{c}$ 3  $\overline{c}$ l1 5 Renigo Алгебра 6A Геометрия Статистика отметок  $-10X$ l5  $\overline{2}$ 65 Информатика 6 1 5 0 0 马, Филиалы По всем филиалам 冏  $\blacktriangledown$ 7A Физика 75 Химия Оценка 4 Период **II** четверть 7 Xumus История 8A Физическая культура Предмет Информатика Класс 7A 85 Факультативные занятия Класс Фамилия Имя Отчество 9A Белорусский язык и литература Бабенко 17 A Зоя Павловна 95 **7A** Иваней Галина Яковлевна **7A** Лисицкий Кирилл Списки учеников Владимирович

![](_page_35_Picture_142.jpeg)

## **Итоги успеваемости**:

- в школе за год;
- в классе за год;
- в школе по учебным периодам;
- в классе по учебным периодам;
- учеников школы;
- учеников класса.
- **Решение о переводе учеников**:
- в школе;
- в классе.

Построение **диаграмм** по результатам успеваемости

![](_page_35_Picture_13.jpeg)

### **А** Статистические данные

a

 $\overline{\mathbf{r}}$ 

: . . . . . . . .

 $\mathbf{R}$ ſΣ Ą. 価

![](_page_36_Picture_105.jpeg)

 $\boxed{\phantom{a}}$  $\boxed{\phantom{a}}$ 

![](_page_36_Picture_4.jpeg)

 $\Box$   $\Box$   $\Box$ 

 $-60$  лет  $\boldsymbol{\mathcal{Z}}$ 23,53

 $|0,98|$ 0 24,51 متلمتها

**КРМ «Директор»**

4

 $\vert \psi \vert$ 

Имя

œ

e

Основная нагрузка сотрудников

Нагрузка более 18 час.

Nºnn

dionee 18 vac.<br>6 donee 19 vac. более 20 час. более 21 час. более 22 час. более 23 час.

- более 24 час. более 25 час. • Отображение
- списка сотрудников, имеющих в нагрузке то или иное количество часов;
- Вывод отчетов на печать с указанием информации по сотрудникам.

![](_page_37_Picture_106.jpeg)

![](_page_37_Picture_7.jpeg)

![](_page_38_Picture_63.jpeg)

составе учащихся **по годам рождения**

![](_page_38_Picture_4.jpeg)

![](_page_39_Picture_73.jpeg)

![](_page_39_Picture_74.jpeg)

![](_page_39_Picture_75.jpeg)

А Отчёт по учащимся

![](_page_39_Picture_76.jpeg)

Наполняемость классов на 13.09.2009 г. Состав уч-ся по полу на 13.09.2009 г.

Состав уч-ся по годам на 1 января 2010 г. Сведения о выбывших уч-ся на 13.09.2009 г.

![](_page_39_Picture_77.jpeg)

 $\mathbf{F}$ 

![](_page_39_Picture_9.jpeg)

![](_page_40_Picture_83.jpeg)

![](_page_40_Picture_3.jpeg)

![](_page_41_Picture_75.jpeg)

![](_page_41_Picture_3.jpeg)

![](_page_42_Picture_59.jpeg)

![](_page_42_Picture_3.jpeg)

![](_page_43_Picture_59.jpeg)

## **Ведомость успеваемости по учреждению**

• отображение результатов успеваемости и отметочной деятельности по выбранному учебному или отчетному периоду для каждой ступени обучения

![](_page_43_Picture_4.jpeg)

![](_page_43_Picture_5.jpeg)

Список сотрудников  $C_{T}$ Дата Награда Фамилия Имя Отчество Образование аж рождения 28 Лилия Ивановна 17.01.1951 Высшее профессиональное образование Аверина 09.02.1960 Светлана Аклендер Григорьевна Высшее профессиональное образование Любовь 04.02.1948 Акулова Ивановна Высшее профессиональное образование 25 Алёхина Татьяна Александровна 10.09.1956 Высшее профессиональное образование Формирование  $26$ Татьяна Ильинична 05.04.1963 Алексеева Высшее профессиональное образование 12 12 1956 Алферова Галина Максимовна Высшее профессиональное образование различных видов  $\overline{17}$ 26 04 1970 Андросова Ирина Васильевна Высшее профессиональное образование 19 Анишенко Елена Юрьевна 15.11.1969 Высшее профессиональное образование запросов и **выгрузка**  $\overline{25}$ Ирина Алексеевна 09.09.1963 Антонова Высшее профессиональное образование данных в формат MS Егоровна 27.12.1959 Галина Высшее профессиональное образование Анучина 33 Николаевна 27.03.1955 Арсентьева Належла Высшее профессиональное образование - Word 12.12.1965 Артёмова Татьяна Витальевна Высшее профессиональное образование - Excel 13 01.10.1954 Высшее профессиональное образование Артемова Людмила Федоровна 35 Люлмила Ильинична 27 11 1946 Артюхова Высшее профессиональное образование - HTML39 27.11.1947 Архипова Наталья Леонидовна Высшее профессиональное образование 14 Наталья Валентиновна 27.08.1973 Арчакова Высшее профессиональное образование 29 Нина Николаевна 10.05.1956 Астанина Высшее профессиональное образование Бабкина Николаевна 05.12.1957 Татьяна Высшее профессиональное образование 23 Бабышева Ирина Юрьевна 04.07.1959 Высшее профессиональное образование 12 Николаевна 02.06.1975 Бавыкина Оксана Высшее профессиональное образование Грант Her 15 Баженова Елена Николаевна 24.05.1974 Высшее профессиональное образование  $\star$ Байбуз **Люлмила** Ивановна 01 01 1951 Высшее профессиональное образование

● コンコンコン2メント ● メロメタンロン編 コン6メロン2メンロ・8 → 豊田 9 メロ +10メロ +11単 ロ+12メロ +13メロ +14メロ +15メロ +15メロ +13メロ +13マロ +13×1 +28メロ +28メロ +28メロ +28メロ +28メロ +28メロ +28メロ +28メロ +28メロ +28メロ +28メロ +28メロ +28メロ +28メロ +29メロ +29メロ +29メロ +29メロ +29メ

![](_page_44_Picture_2.jpeg)

# **МЕТОДИЧЕСКАЯ ПОДДЕРЖКА СИСТЕМЫ:**

### ГРУППА КОМПАНИЙ Электронная школа Аверс сайт поддержки пользователей ФинПромМаркет-XXI <u> Главная</u> | Регистрация | Вход Главная » Архив материалов Меню сайта Календарь  $123...910x$ > Главная страница > Новости Родители вместо дневника будут просматривать SMS > ИВЦ "Аверс" В Московской области стартует инновационный проект "Школьная карта" **> Продукция** Четверг **> Документы** Отслеживать в буквальном смысле каждый шаг своих детей и узнавать об их провинностях еще до предъявления дневника смогут с 1 сентября > Школа-семинар родители школьников лицея №9 подмосковного Орехова-Зуева. > Дистанционное обучение Август > Методические материалы **MKRU** > Статьи > Наши пользователи 2011 **> Фотоальбомы** Читали: 2 чел. | Добавил: гио | Дата: Сегодня > Форум Форма входа > Гостевая книга E-mail: 0 ruo > Сделать заказ Министр образования Пермского края: Трети учителей трудно работать с Пароль: •••••••••• компьютерами > FAQ (вопрос/ответ) √ запомнить Вход на Видео Министерство образования Г школ региона к реализации новых федеральных госуд **www.avers-edu.ru** (ФГОСТ). **Contrast Theoriem** Первого сентября школьн первоклашек - для них откро территориях края. Но, анализируя готовность школ к внедрению ФГОСТ, в минобу  $\blacktriangleright$  410 полной мере обеспечены новыми учебниками. 325 учителей не владеют достаточным уровнем знании для HVЖНО ЛИ 3D образование? nahotu no puhnauuoi ohnaanpatanuuoi nnornamma Thatu vuutanai menutupavot tovnuoetu nom nahota e  $\mathbf{u}$   $\mathbf{u}$

![](_page_45_Picture_3.jpeg)

# **ООО «ФинПромМаркет-XXI» группа компаний АВЕРС**

+7 (495) 909 03 60 +7 (903) 250 61 59 [office@iicavers.ru](mailto:office@iicavers.ru) [h-line@iicavers.ru](mailto:h-line@iicavers.ru) Москва, ул. Русаковская, д. 13

![](_page_46_Picture_2.jpeg)

![](_page_46_Picture_3.jpeg)